## LE FOSSE RHENAN : un rift continental

Objectifs : Montrer que le fossé rhénan présente les caractéristiques d'un rift continental.

Items du B2i concernés : - - Domaine 1 : S'approprier un environnement informatique de travail - Domaine 2 : Créer, produire, traiter, exploiter des données

Pré-requis : Les différentes étapes qui conduisent à la naissance d'un océan (le processus d'océanisation)

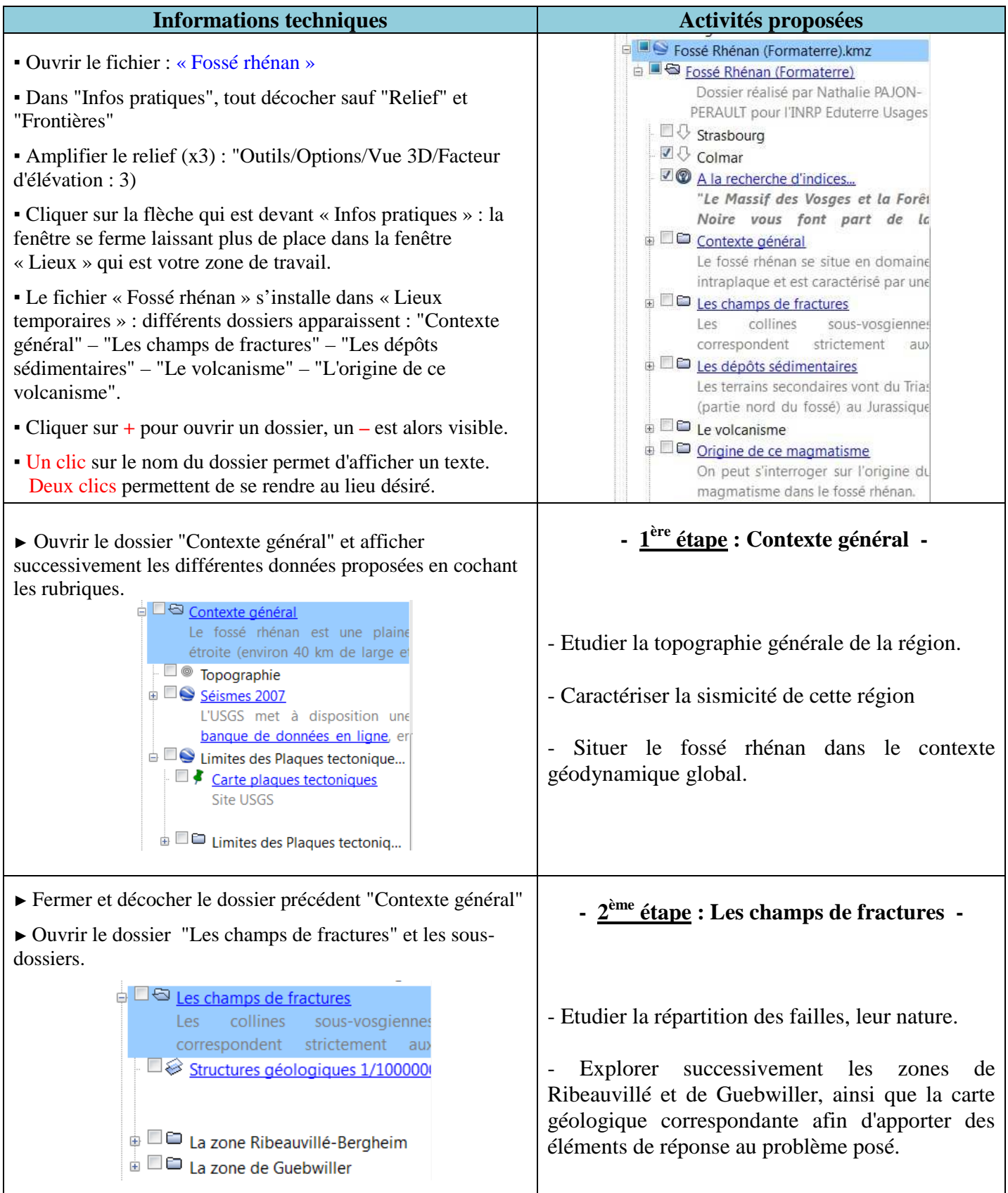

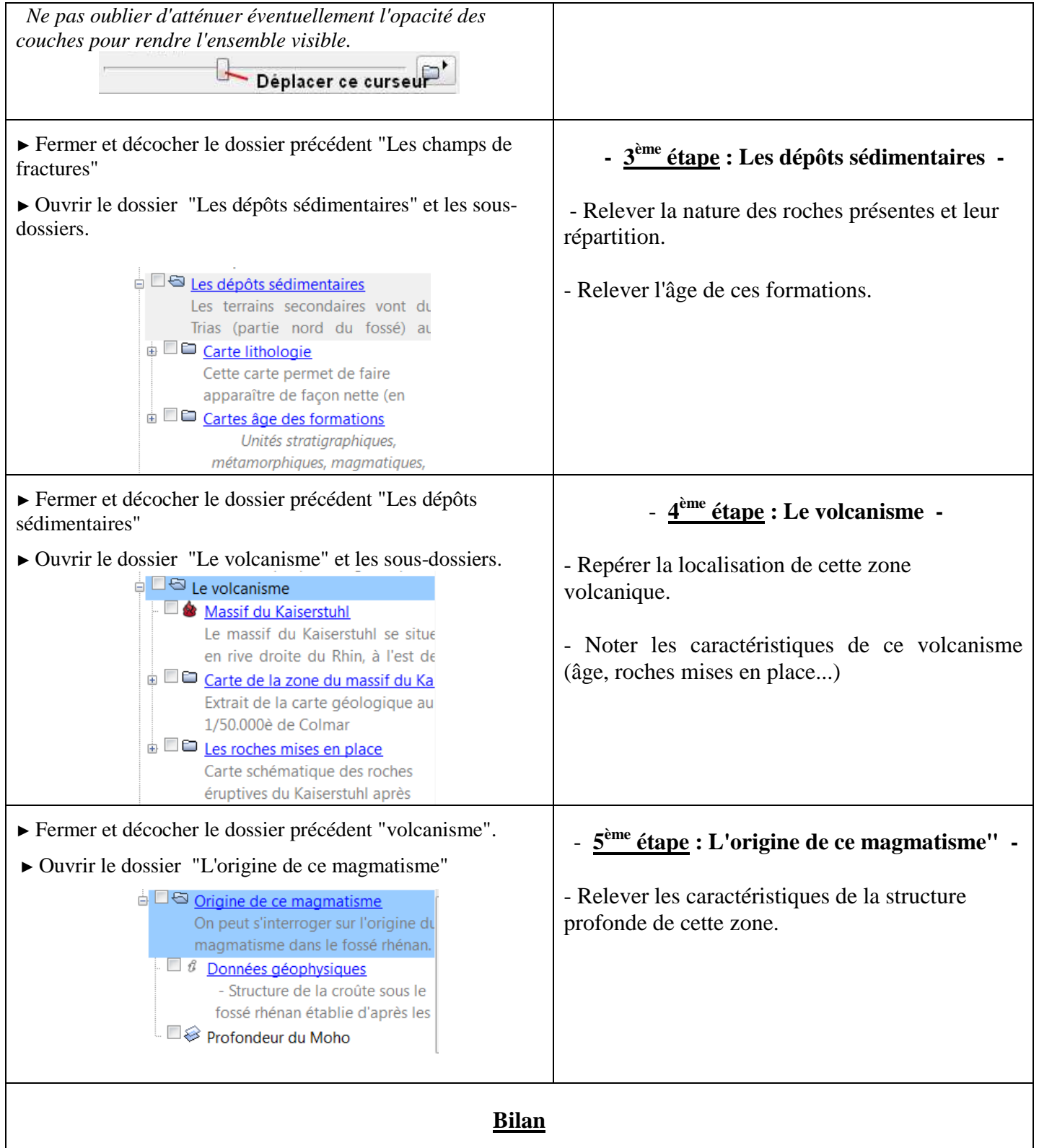

*Récapituler, sous forme d'une liste, les différents arguments qui vous permettent désormais d'affirmer que le fossé rhénan est bien un rift continental.*